# Analyse de sensibilité globale en simulation numérique du soudage

**Matthieu PETELET** 

bénéficiaire d'un contrat de thèse CEA - Région Bourgogne - Université (CTCR)

encadrant CEA : Olivier ASSERIN (DM2S/SEMT/LTA – Saclay) directeur de thèse : Alexandre LOREDO (univ. Bourgogne)

## Contexte : simulation numérique du soudage (SNS)

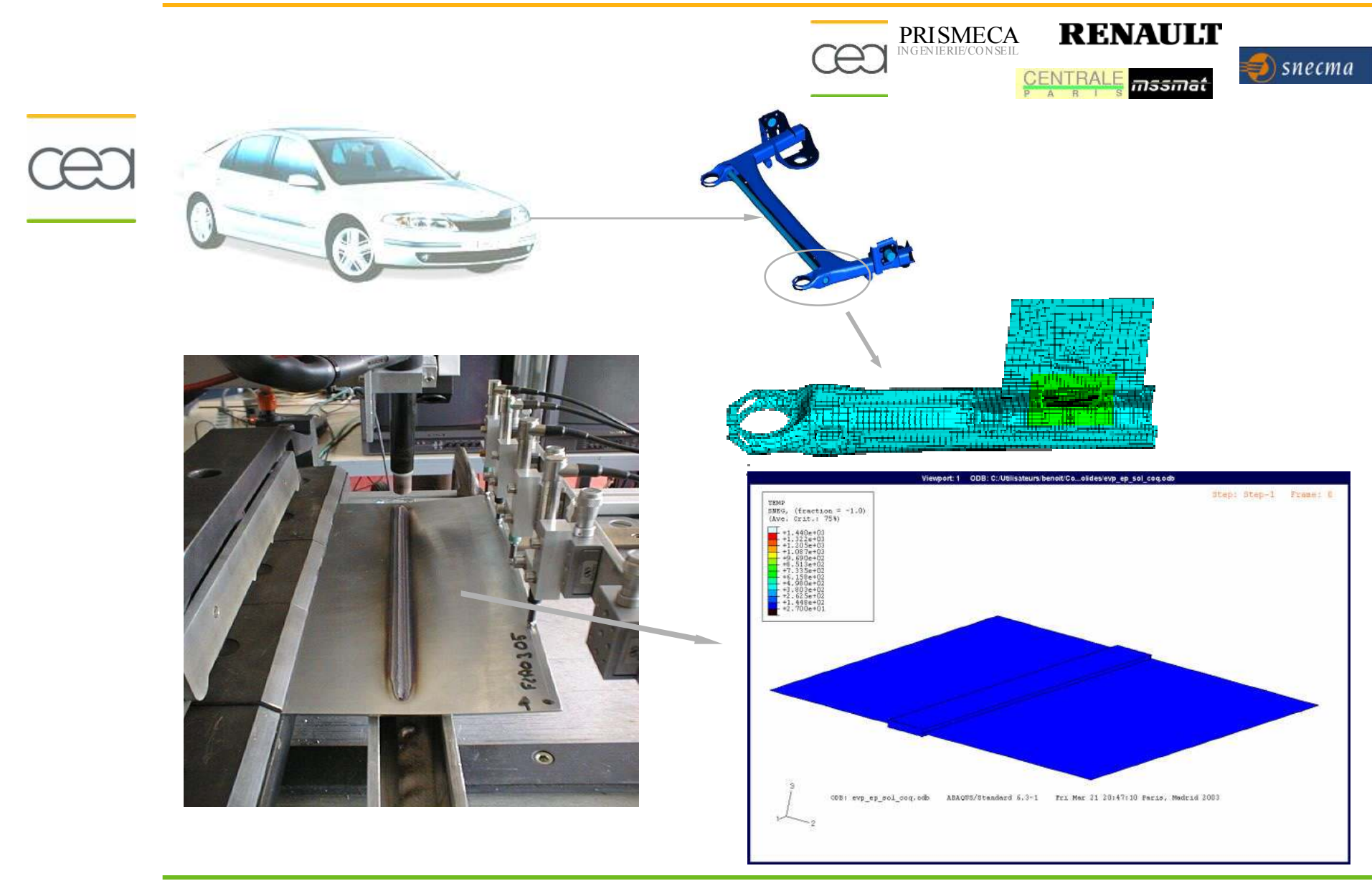

DEN/DANS/DM2S/SEMT/LTA – M.PETELET Séminaire IMPEC - 11 juin 2007

## Simulation Numérique du Soudage

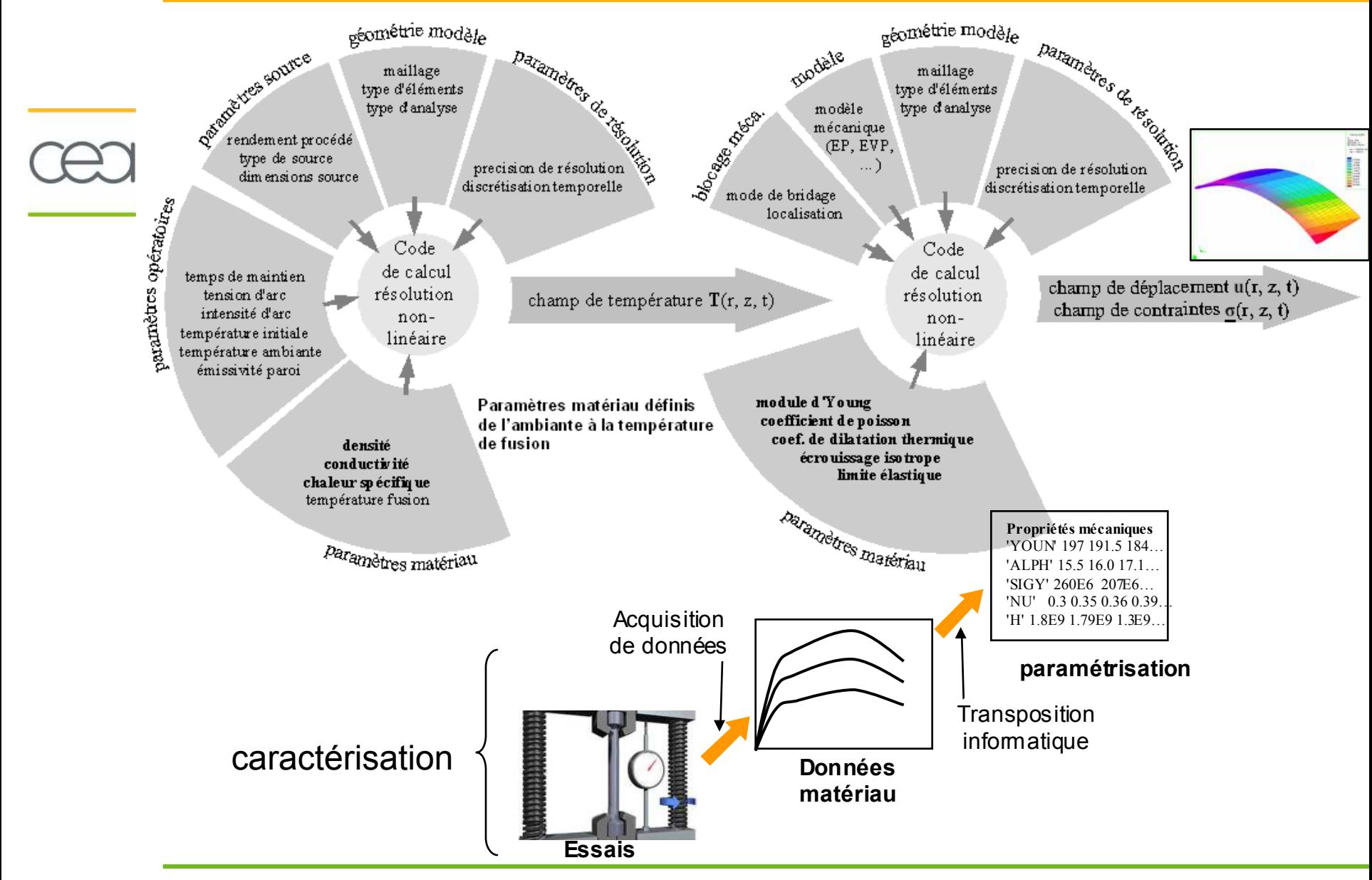

## Simulation Numérique du Soudage

- But SNS : évaluer niveau des **distorsions** et **contraintes résiduelles**
- 1 calcul : plusieurs centaines de données d'entrée
- Parmi entrées : propriétés matériau du modèle mécanique
	- partiellement connues
	- identification : longues, coûteuses
	- Conditions d'essai ≠ du soudage

#### **Quel paramètre matériau est-il pertinent de caractériser pour la SNS et dans quel domaine de température ?**

## Un exemple très surprenant

• Pour un chargement thermique identique,

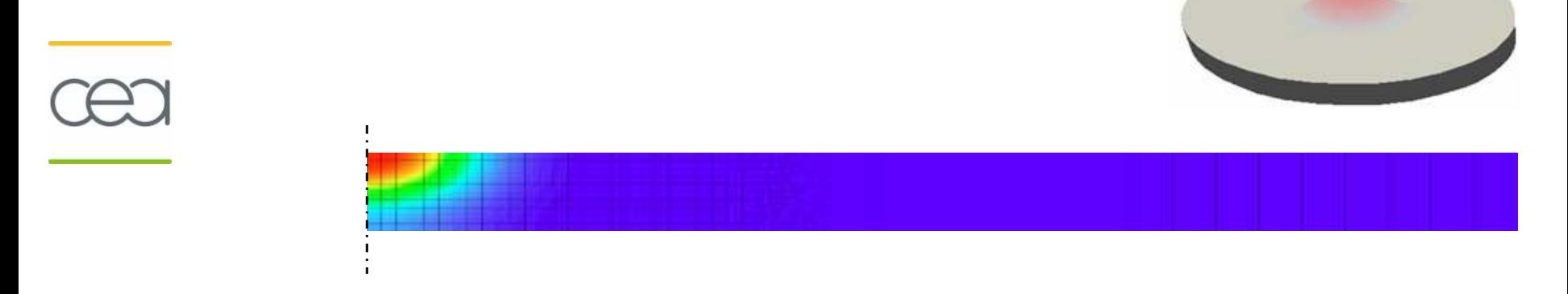

- Réalisons 2 calculs :
	- 1. Mise en donnée de référence : comportant 35 paramètres matériau<br>2. Mise en donnée modifiée : variation de 20 % pour 32 des 35 parame
	- 2. Mise en donnée modifiée : variation de **<sup>20</sup> %** pour 32 des 35 paramètres

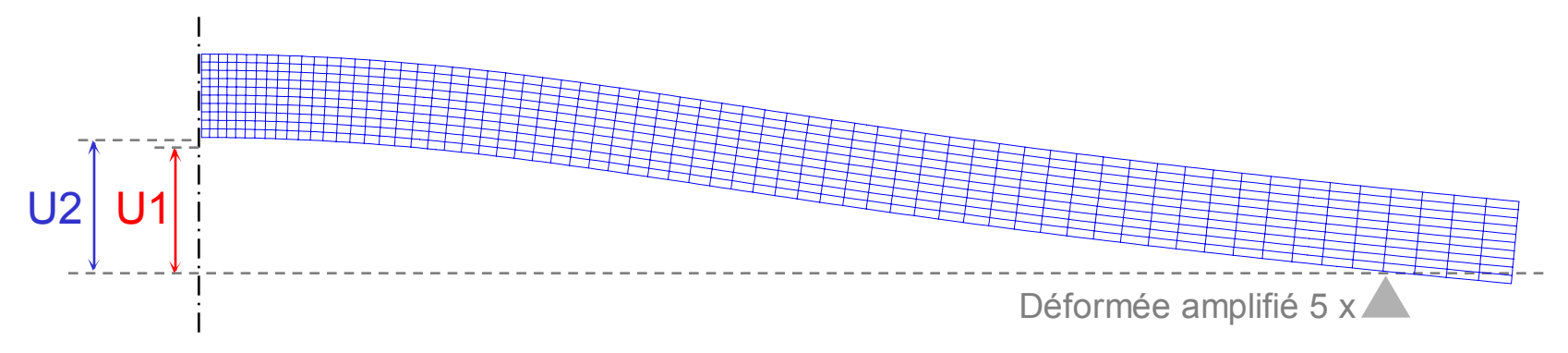

- $\cdot$  (U2 U1)/ U1 = **0,4** % (9%Cr)
	- $\rightarrow$  de nombreux param. peu utiles pour simuler les distorsions

Analyse de sensibilité de propriétés matériau

- **Entrée** :propriétés matériau
- **Sortie, réponse** : distorsions, contraintes résiduelles
- 
- Trois méthodes :

 **Propagation d'incertitudes** : connaître l'intervalle de confiance et/ou la densité de probabilité de la réponse correspondant à l'incertitude des propriétés matériau

 **Analyse de sensibilité locale** : étudier l'impact de petites variation des propriétés matériau, autour d'un matériau donné, sur la valeur de la réponse du code

 **Analyses de sensibilité globale** : identifier les propriétés matériau les plus influentes sur la variabilité des réponses

Analyse de sensibilité Globale

**SNS : Modèle déterministe, Y** = f ( **X**)

**X** : vecteur des données d'entrée pilotant les propriétés matériau

- **Y** : vecteur de la sortie (distorsion)
- **Analyse de sensibilité entre la réponse et les entrées :**
	- **Si relation linéaire**

Coefficient de régression standard, SRC

## – **Si relation non-linéaire mais monotone**

Coefficient de régression basés sur les rangs, SRRC

#### – **Si relation non-linéaire mais monotone** Indices de Sobol (en utilisant une SR)

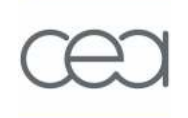

## Echantillonnage des propriétés matériau du modèle mécanique

Les entrées du calcul mécanique – modèle EP

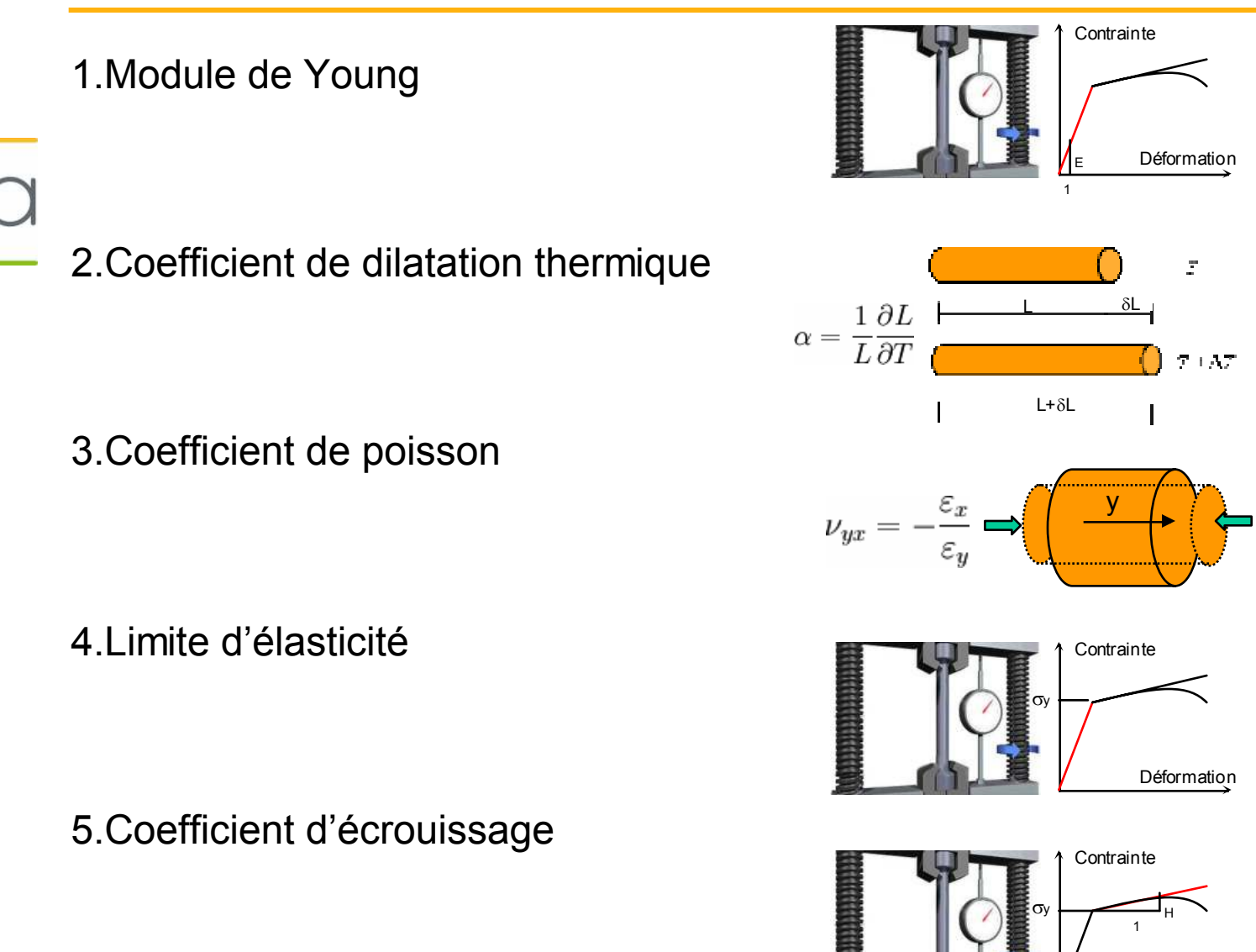

**Déformation** 

## Les propriétés matériau dépendent de la température

Exemple de la limite élastique

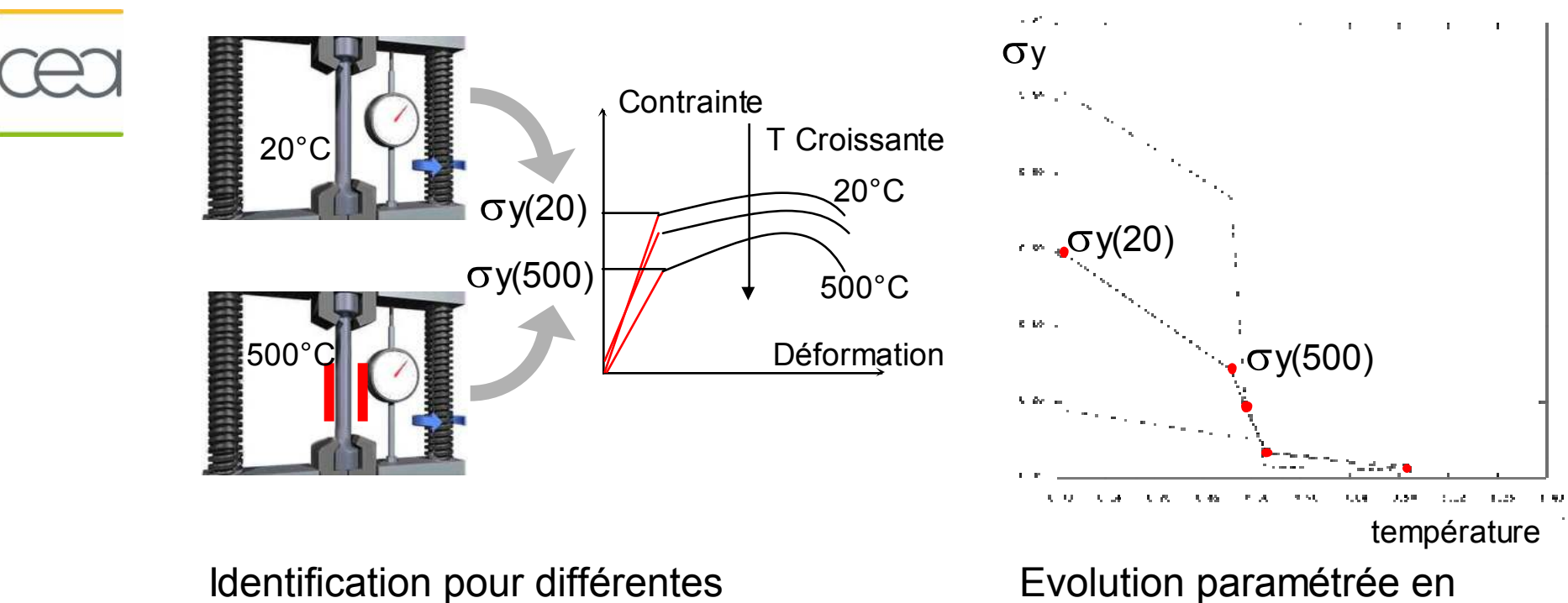

températures

fonction de la température

¾**Chaque propriétés matériau définie selon la température**

## Définition du domaine matériau

- · Identification pour chaque propriétés matériau d'un niveau haut et d'un<br>niveau has carectéristiques du demaire matérieu des seiers niveau bas caractéristiques du domaine matériau des aciers
- Sources : bases de données matériau, bibliographie

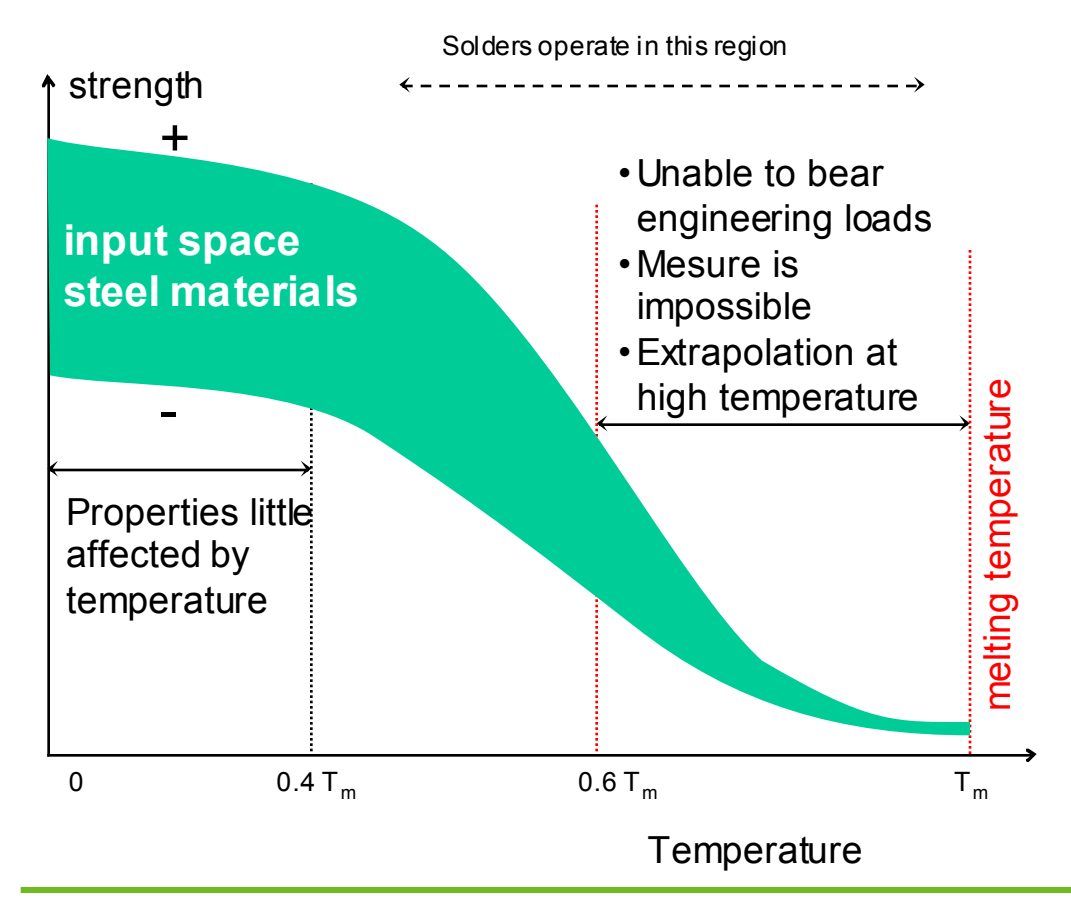

Alternatives pour générer les propriétés matériau

Paramétrisation de chaque propriété matériau, ex :

 $SIGY = f(a, b, c, T)$ 

- + Formulation compacte, permet de prédéterminer la forme des evol°
- - Impossibilité de donner « du sens » <sup>à</sup> chaque paramètres pour répondre à la q° : quelles données d'entrée faut-il caract. ?
- 0 Discrétisation des prop. mat. en plusieurs températures
	- + Permet de répondre directement à la q° posée
	- Gd nb de variables d'entrée, chaque variable est échantillonnée indépendamment : non-physique

Nécessité d'un échantillonnage « physique »

éviter de telles évolutions en fonction de la température (SRS) :

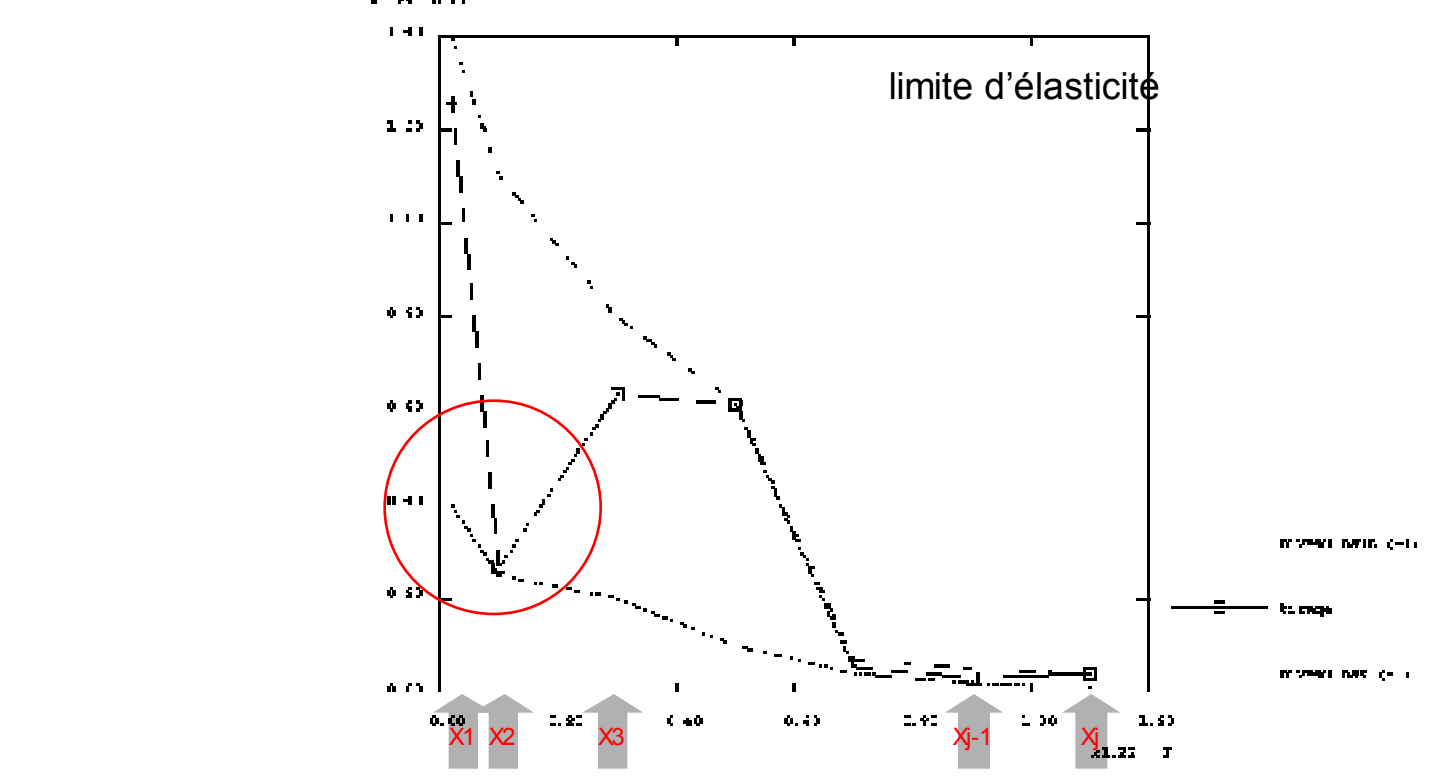

- Échantillonnage SRS : si la monotonie est vérifiée, loi de distribution de proba ne l'est pas
- Solution : échantillonnage LHS respectant la monotonie

## Intérêt de l'échantillonnage LHS

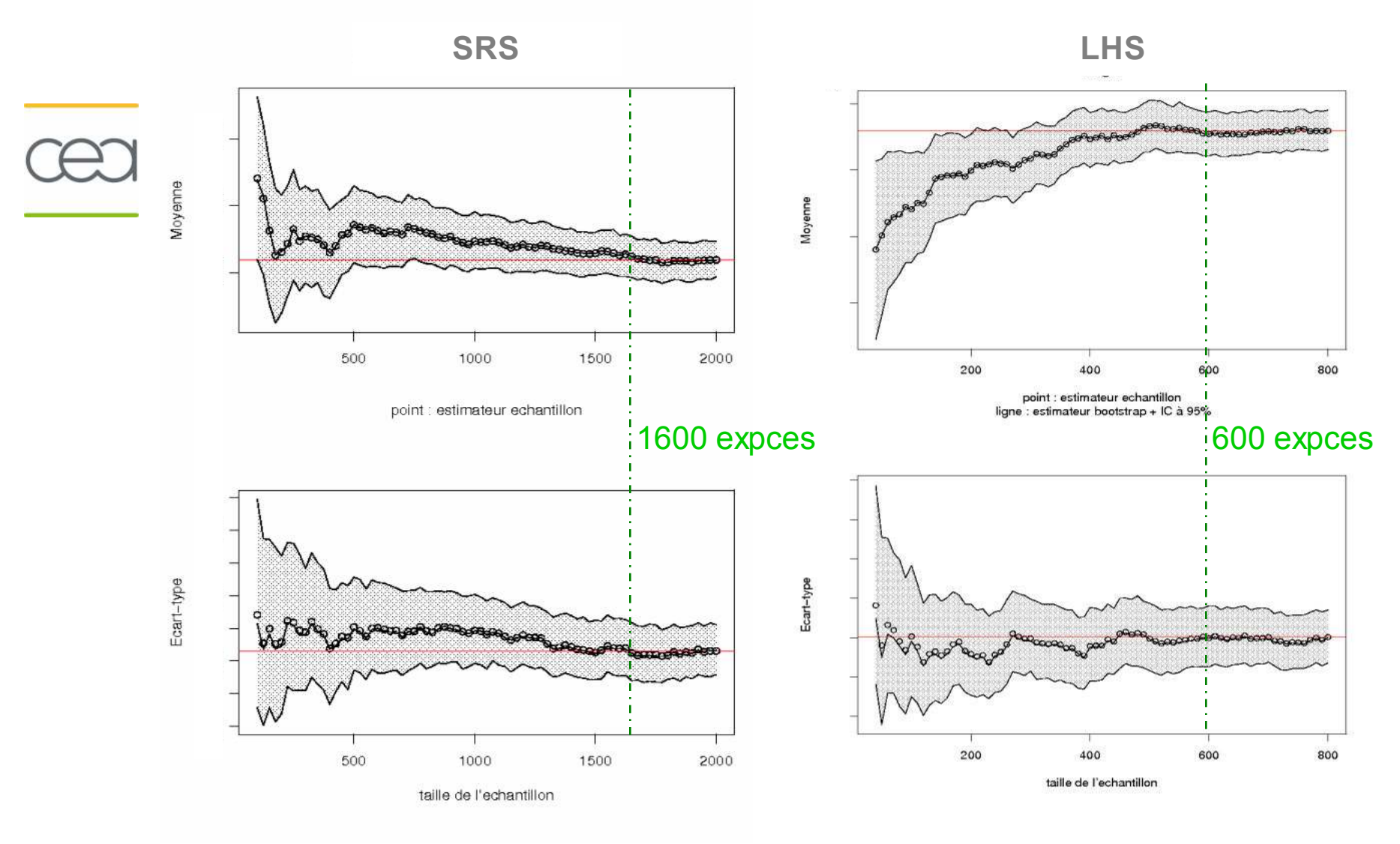

#### $\rightarrow$ à qualité équiv. : – expces que SRS

## LHS conditionnel

- But : échantillonner les données d'entrée  $x_{i}$  ,  $_{j+1}$  sous condition de  $x_{i}$  ,  $_j$
- 0 Définition d'une matrice de compatibilité :

$$
\begin{cases}\n\mathbf{C}^{j+1} = \langle X_{j+1} \cdot (X_j^{-1})^T - 1 \rangle, & x_{i,j+1} > x_{i,j} \\
\mathbf{C}^{j+1} = 1 - \langle X_{j+1} \cdot (X_j^{-1})^T - 1 \rangle, & x_{i,j+1} < x_{i,j}\n\end{cases} \forall i = 1, 2, ..., N,
$$

Il existe au moins une permutation du vecteur d'entrée Xj+1 si :

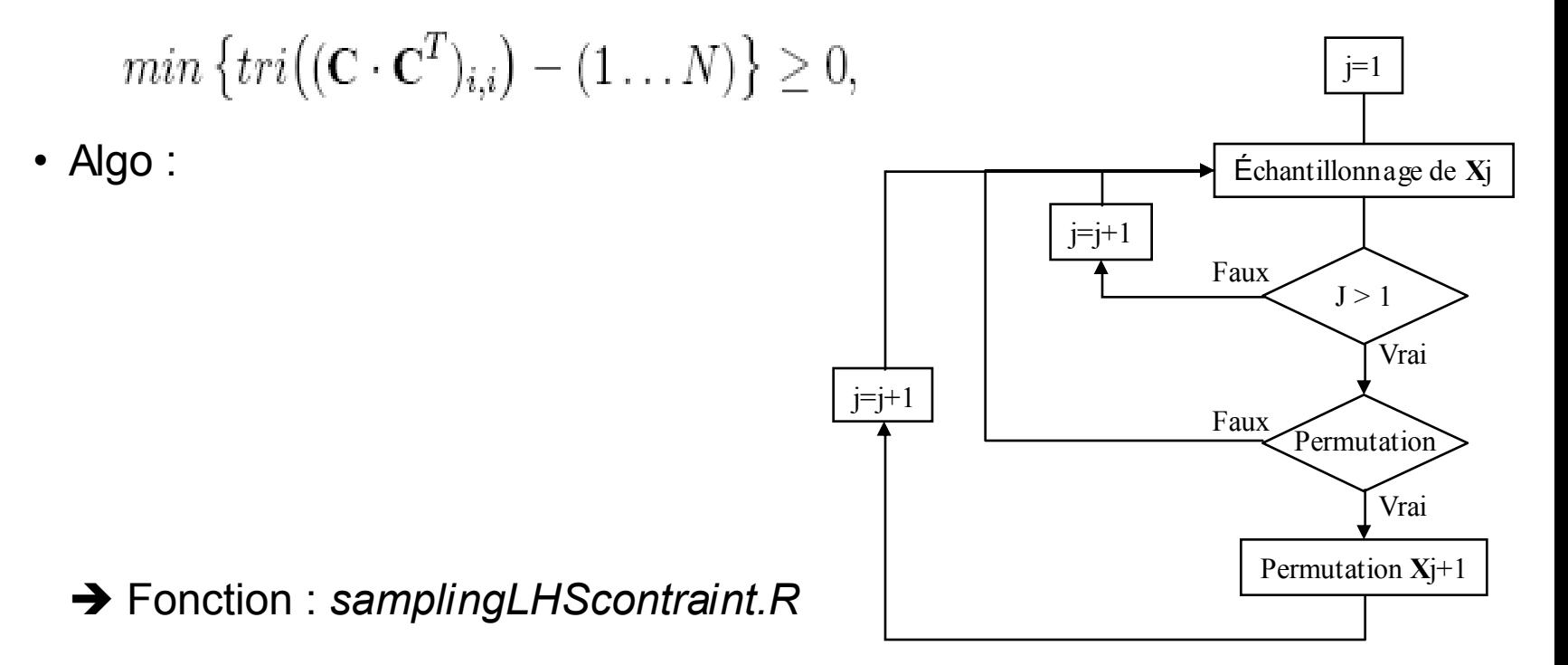

## Echantillonnage des propriétés matériau

- On parcourt l'ensemble du domaine des aciers en créant **800** matériaux
- Échantillonnage de la limite d'élasticité : 3 exemples de tirages

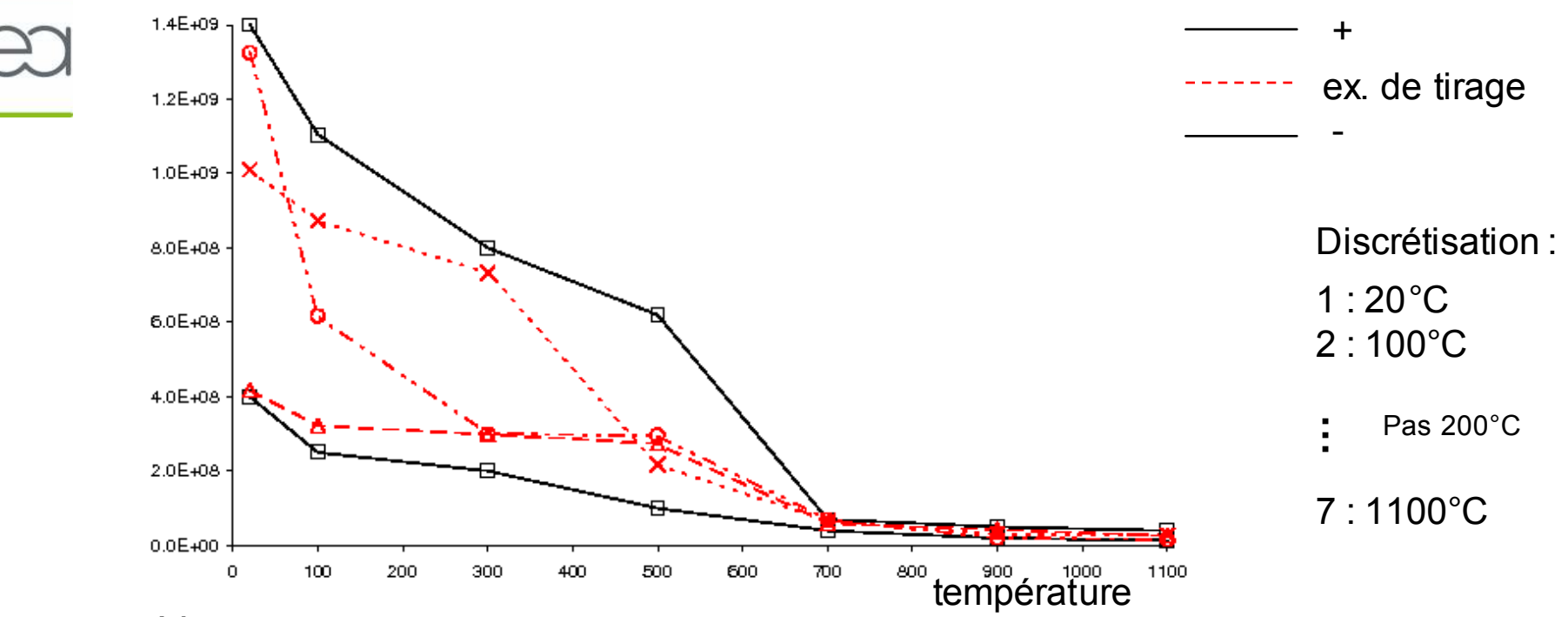

Idem pour :

- –module de Young
- –coefficient de dilatation thermique
- –coefficient de poisson
- –coefficient d'écrouissage

Application : échantillonnage de la limite élastique (SIGY)

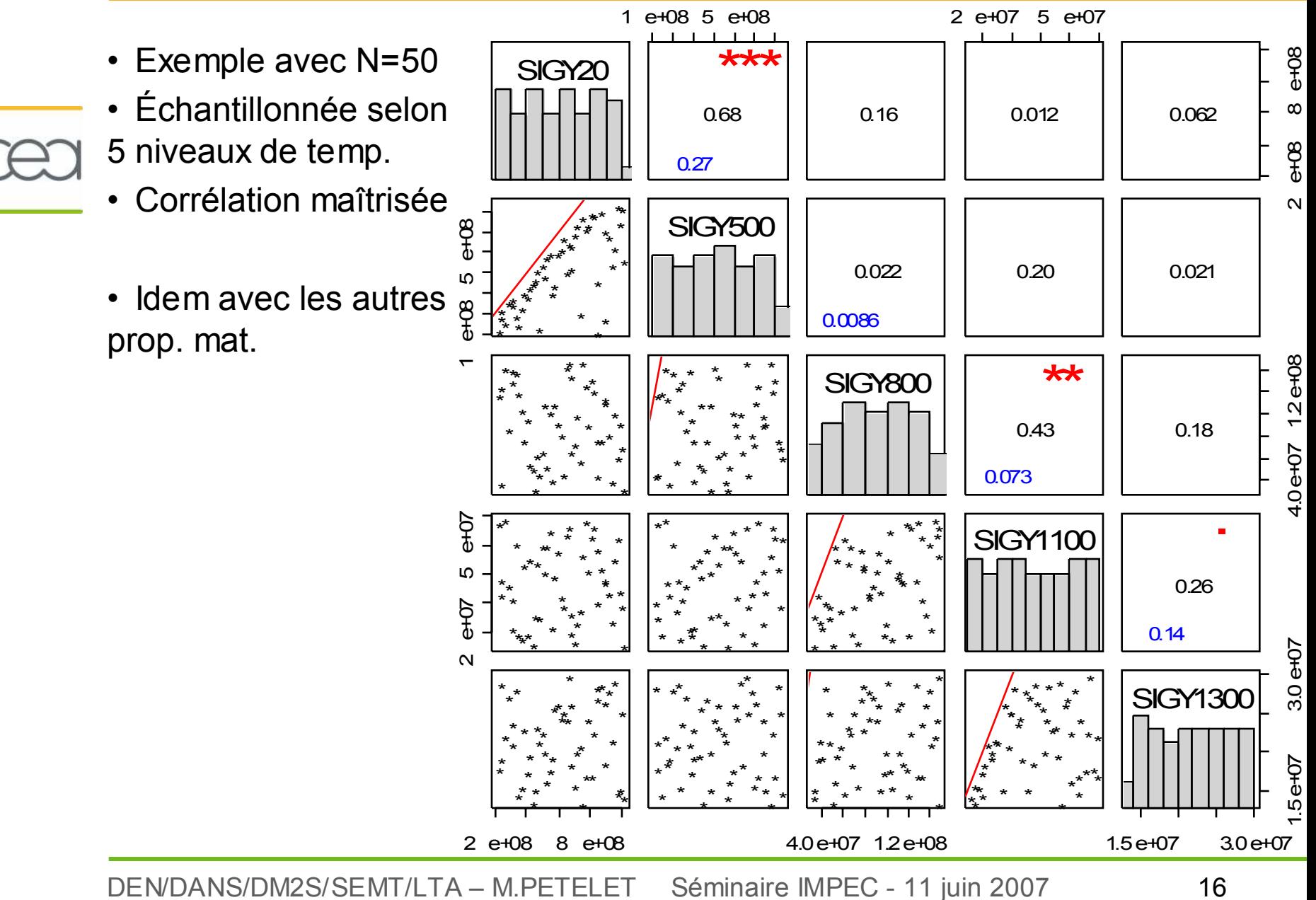

## Architecture logicielle

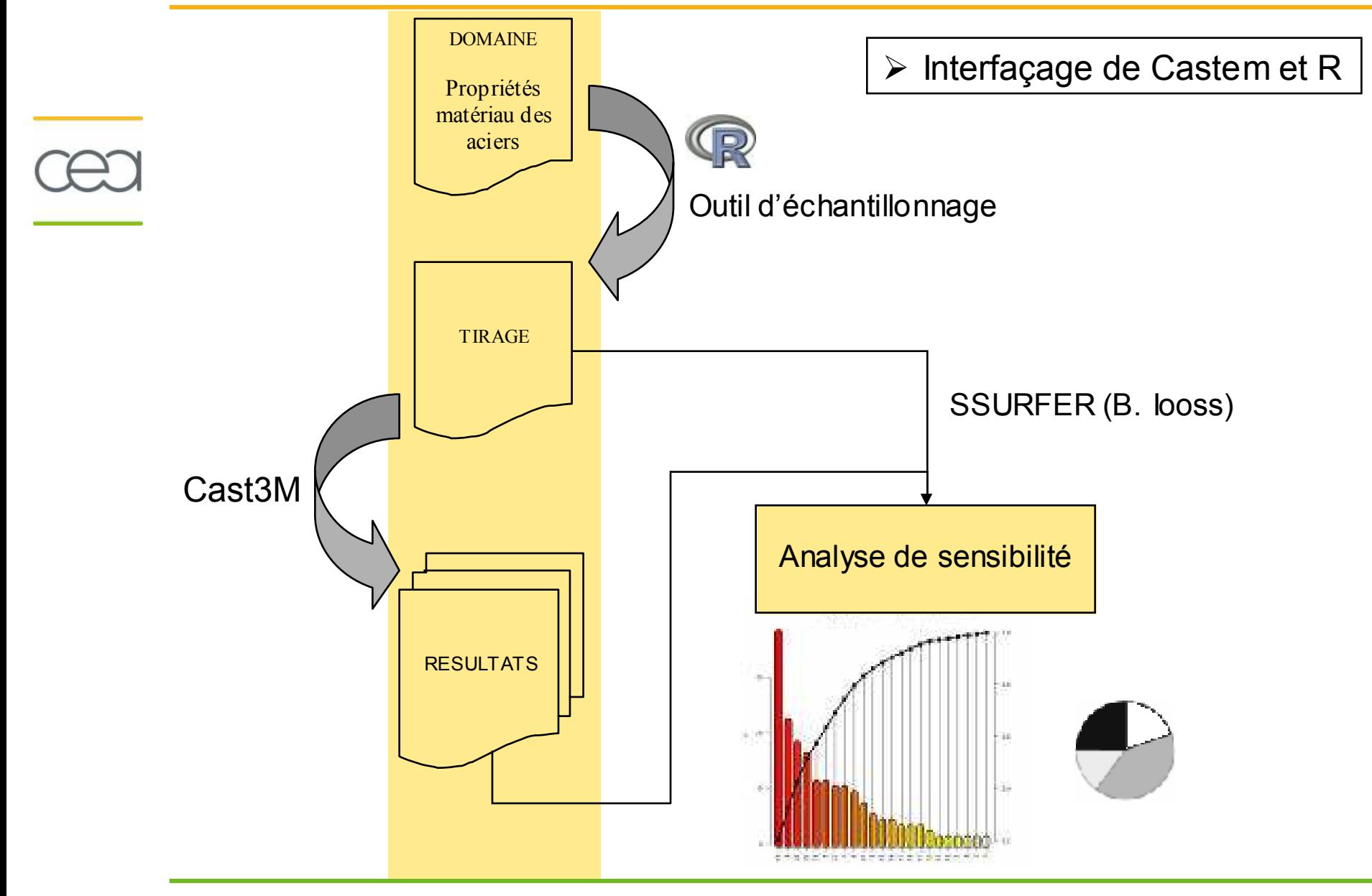

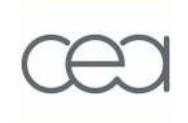

# Application en SNS

DEN/DANS/DM2S/SEMT/LTA – M.PETELET 18

## Simulation d'un dépôt d'énergie sur disque

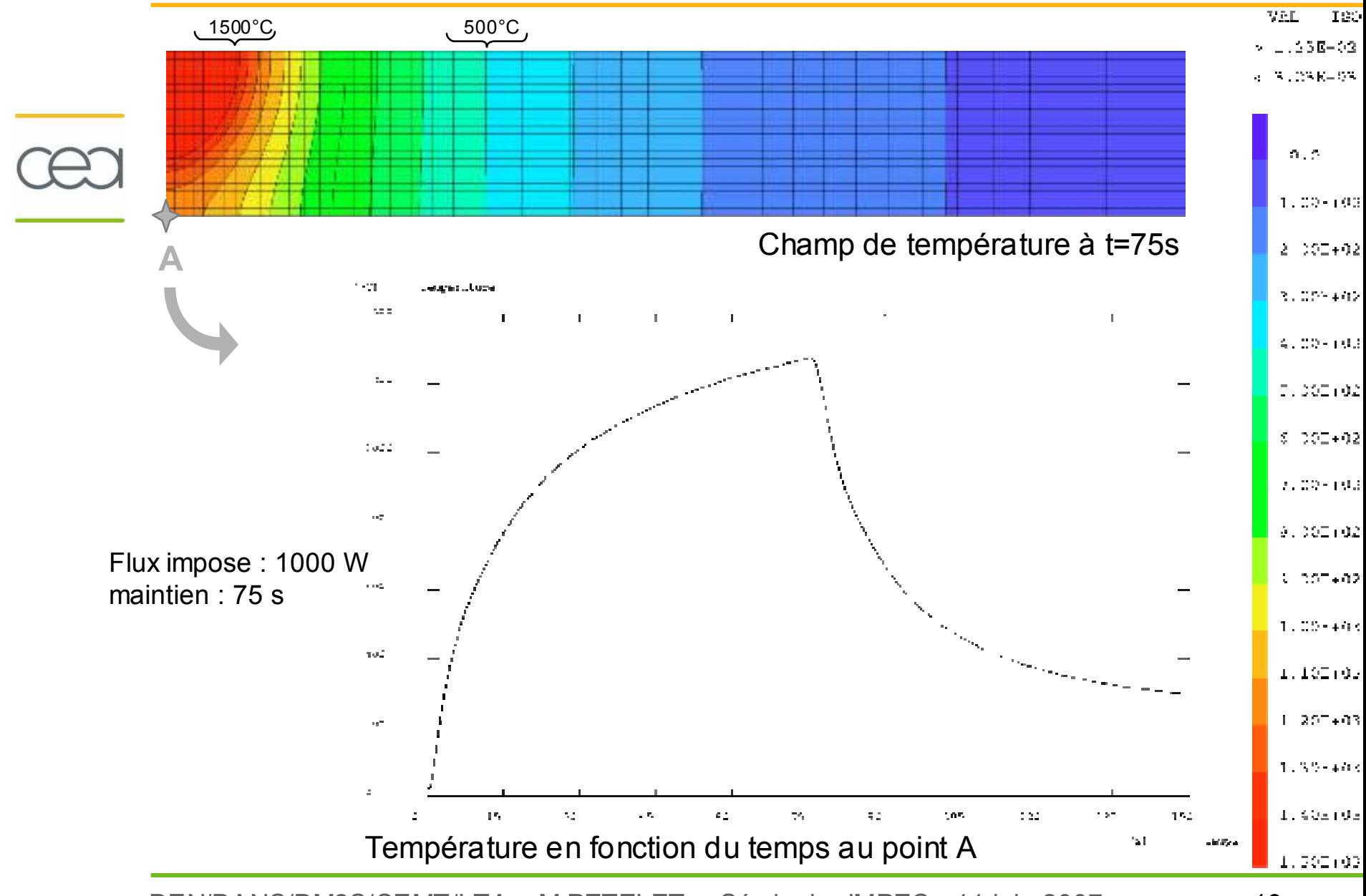

DEN/DANS/DM2S/SEMT/LTA – M.PETELET Séminaire IMPEC - 11 juin 2007 19

## Résultats d'une campagne de 800 calculs

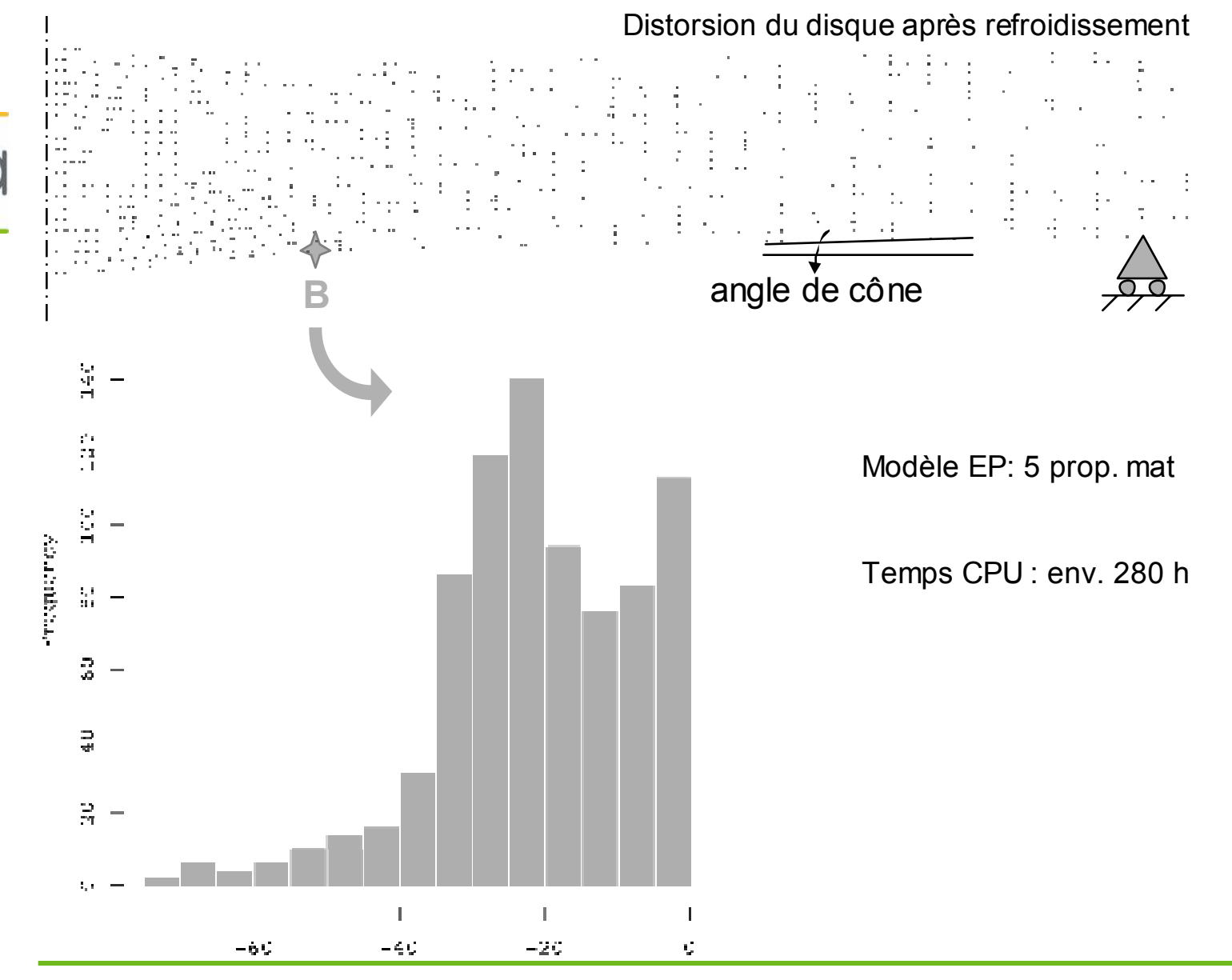

DEN/DANS/DM2S/SEMT/LTA – M.PETELET Séminaire IMPEC - 11 juin 2007 <sup>20</sup>

### Résultats d'une campagne de 800 calculs

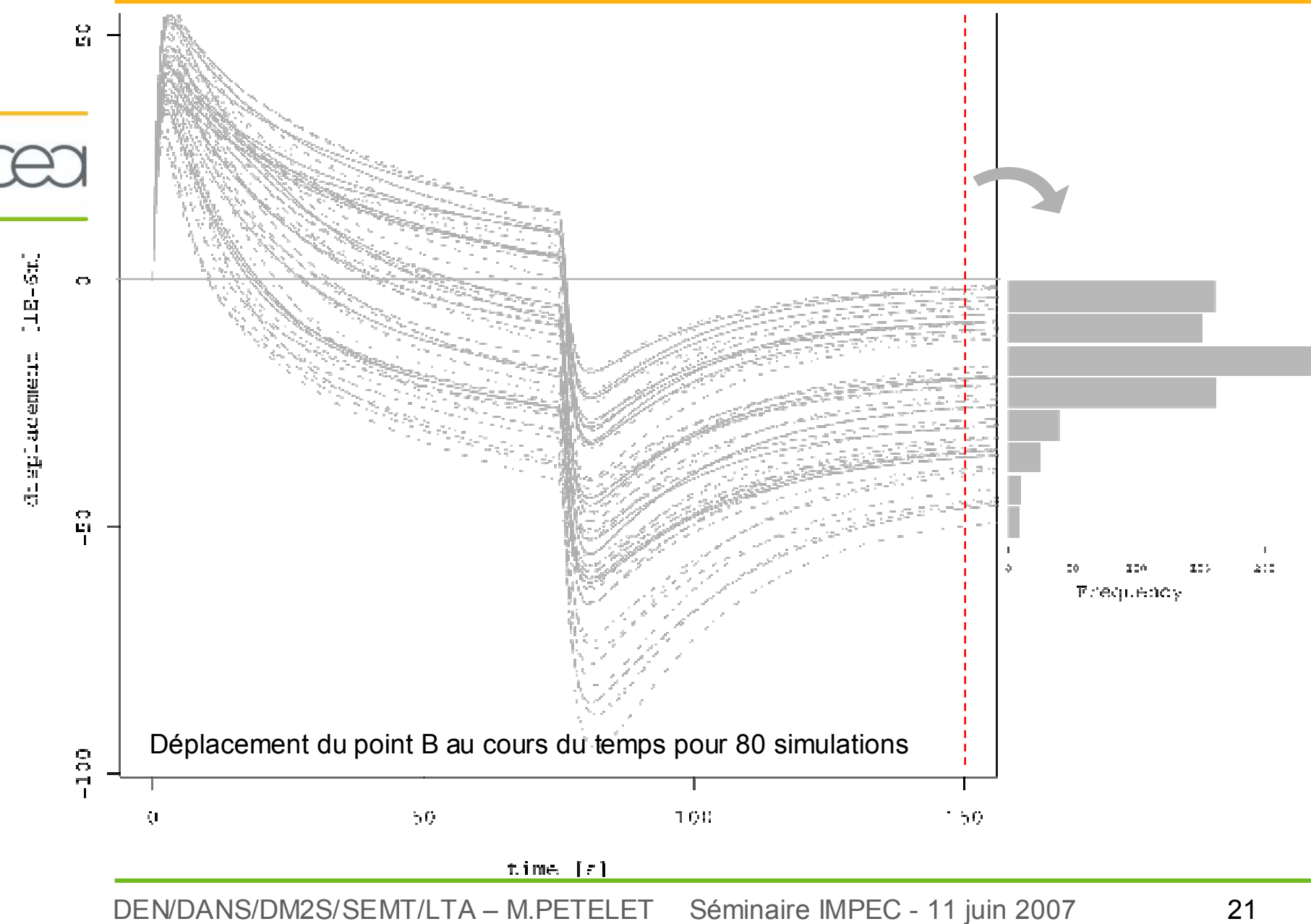

## Analyse de sensibilité globale linéaire

- Sortie étudiée : déplacement au point B
- $R^2 = 0.94 \rightarrow 94\%$  de la variance de la réponse expliquée par le modèle de régression<br>
se sucyan : Limite d'électieité à 20°C
	- **SIGY20** : Limite d'élasticité <sup>à</sup> 20°C
	- **ALPH20** : Coef. dilatation th. à 20°C
	- **YOUN20** : Module de Young à 20°C

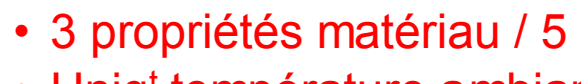

• Uniq<sup>t</sup> température ambiante

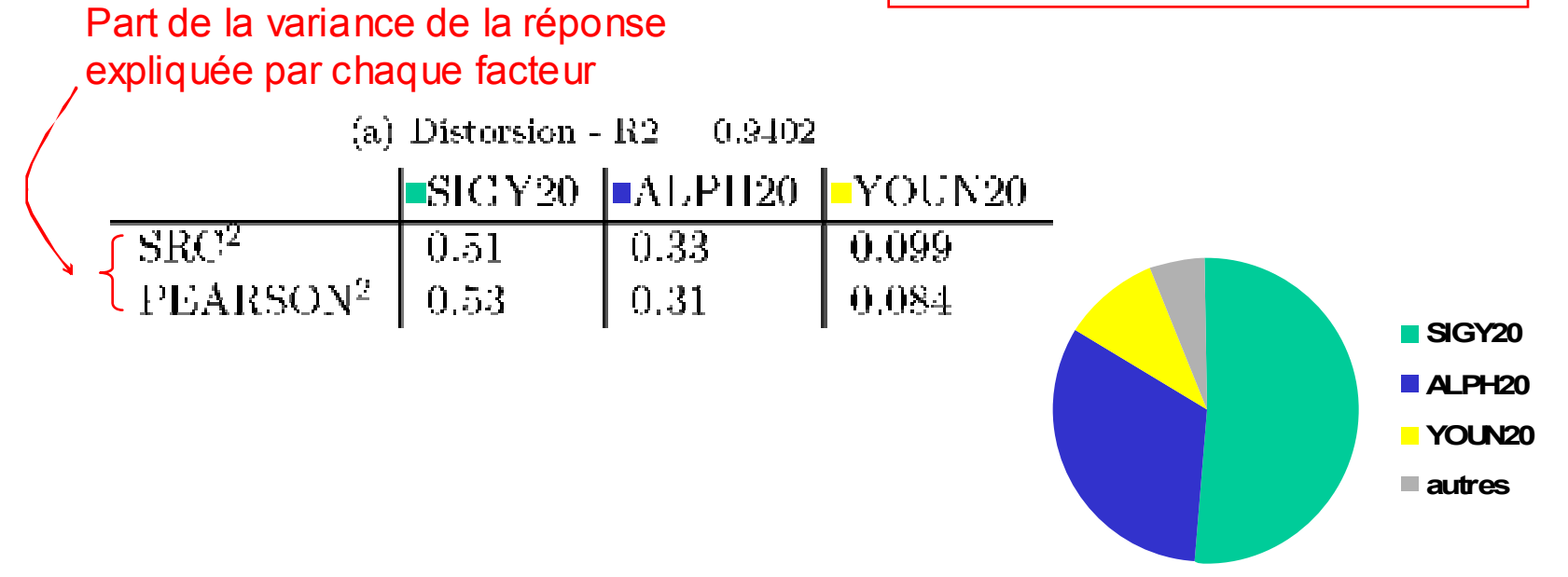

DEN/DANS/DM2S/SEMT/LTA – M.PETELET Séminaire IMPEC - 11 juin 2007 <sup>22</sup>

## Réduction de paramétrage

- sont influentes les valeurs à 20°C du :
	- module de Young
	- limite d'élasticité
	- coefficient de dilatation
- Réalisons une réduction de paramètres :
- Fixons les autres à la valeur médiane du domaine matériau ( — )
- Exemple avec la limite d'élasticité : on ne garde que le 1<sup>er</sup> point de discrétisation

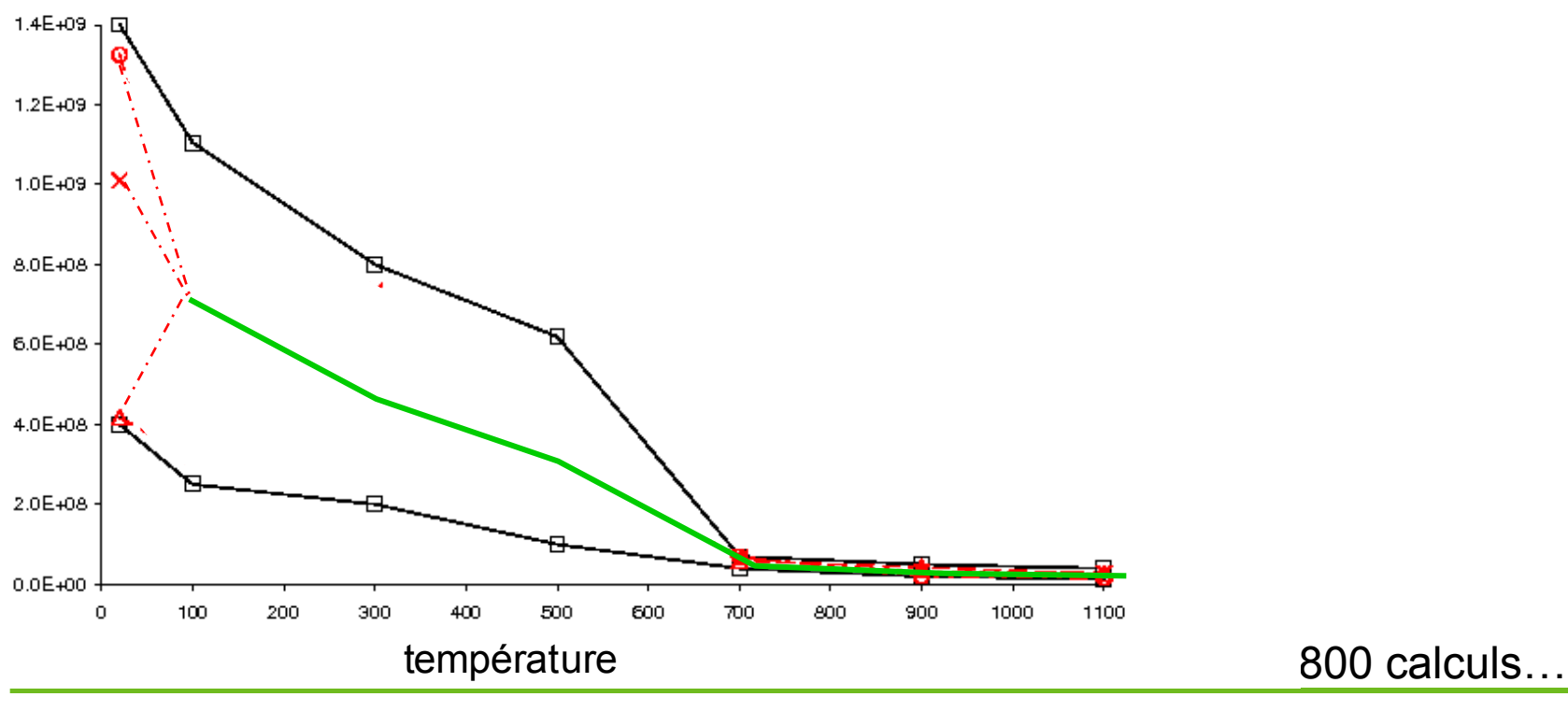

DEN/DANS/DM2S/SEMT/LTA – M.PETELET Séminaire IMPEC - 11 juin 2007 <sup>23</sup>

## Confrontation paramétrage complet / réduit

- On observe la réponse du code au paramétrage complet et réduit
- Adéquation excellente :  $R^2$  > 0.9

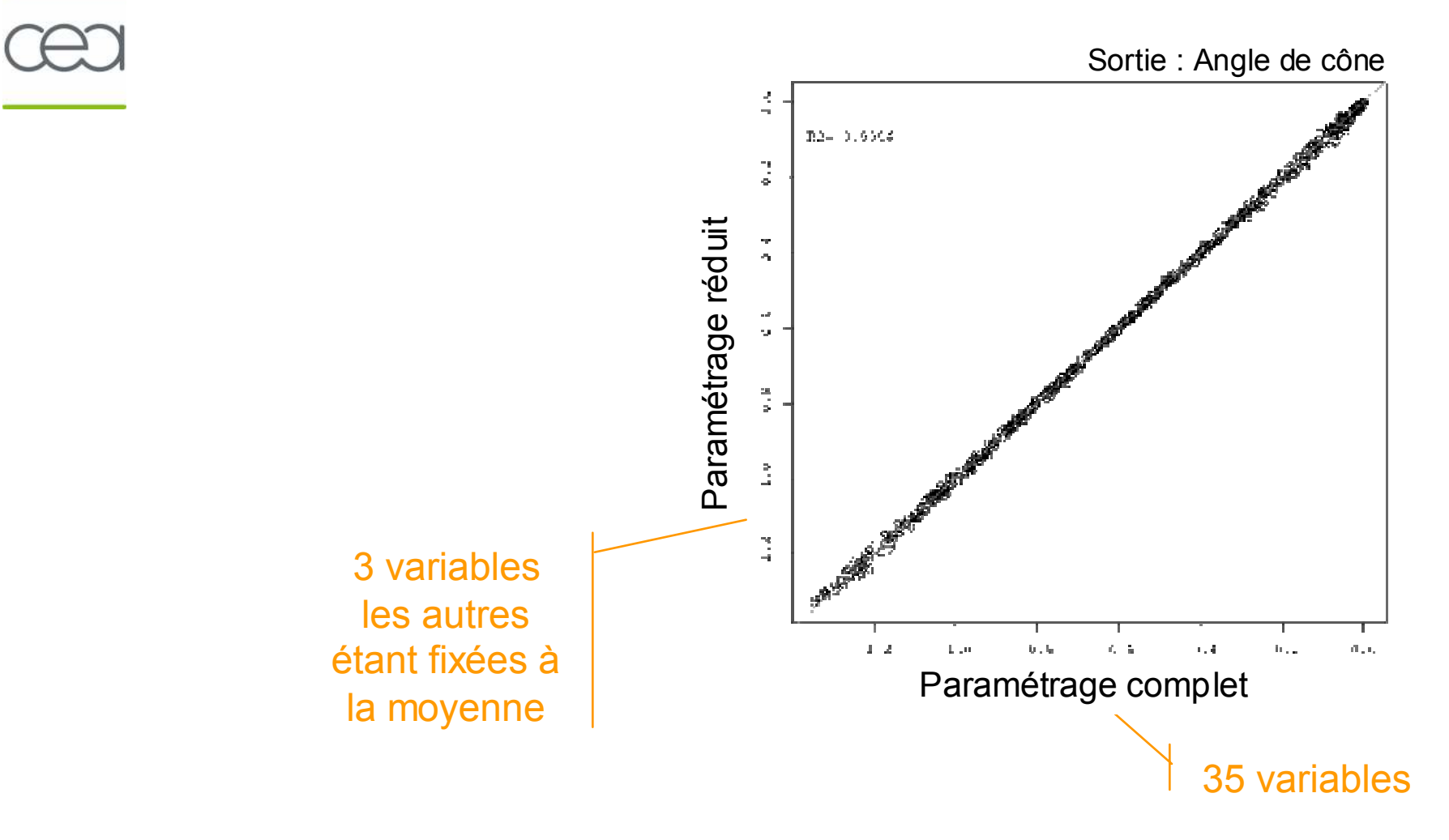

- 1. Sensibilité :
	- $\bullet$ 3 propriétés matériau /5 sont influentes
	- $\bullet$  Domaine de température influent : température ambiante  $\rightarrow$  sur 35 paramètres du modèle, il en reste 3.
	- 2. Réduction de dimension des entrées du code :
		- $\bullet$  Si on se contentait d'identifier ces 3 variables à 20°C le résultat serait équivalent à celui obtenu avec une identification sur tout le domaine de température

 Analyse de sensibilité utilisée pour **qualification des modèles** mécaniques utilisés en SNS

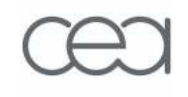

Méthodologie :

- 1. Définition du domaine matériau
- 2. Échantillonnage des matériaux fictifs
- 3. Exécution des exp<sup>ces</sup> num. par éléments finis (Castem)
- 4. Analyse de sensibilité (lin., non-lin. mais monotone, non-lin.)
- 5. Réduction du paramétrage